### ИНСТИТУТ МЕЖДУНАРОДНЫХ ОТНОШЕНИЙ

### КАФЕДРА АНАЛИЗА КОНКУРЕНТНЫХ СИСТЕМ

ОДОБРЕНО УМС ИМО

Протокол № 2

от 25.04.2023 г.

# **РАБОЧАЯ ПРОГРАММА УЧЕБНОЙ ДИСЦИПЛИНЫ**

ПРОГРАММНЫЕ СРЕДСТВА УПРАВЛЕНИЯ ПРОЕКТАМИ

Направление подготовки (специальность)

[1] 41.03.05 Международные отношения

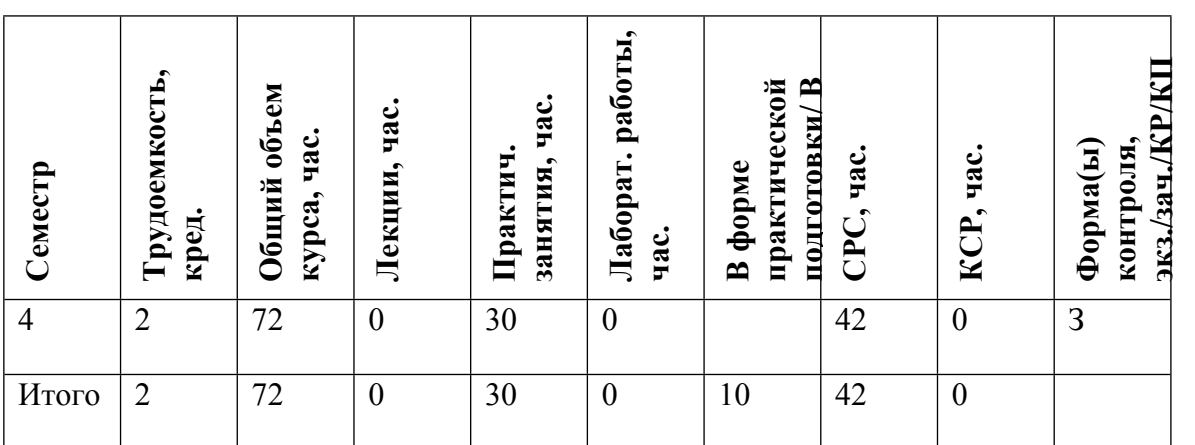

#### **АННОТАЦИЯ**

Изучение данной дисциплины направлено на формирование у студентов теоретических знаний и практических навыков использования программных средств управления проектами в процессе администрирования проектной деятельности.

### **1. ЦЕЛИ И ЗАДАЧИ ОСВОЕНИЯ УЧЕБНОЙ ДИСЦИПЛИНЫ**

Цель освоения учебной дисциплины состоит в том, чтобы дать обучающемуся необходимый объем современных теоретических знаний в области управления проектами и обучить практическим навыкам управления проектами с помощью Microsoft Project Professional для осуществления и администрирования проектной деятельности в области международного научно-технологического и промышленного сотрудничества.

### **2. МЕСТО УЧЕБНОЙ ДИСЦИПЛИНЫ В СТРУКТУРЕ ООП ВО**

Для изучения дисциплины необходимы знания и умения, сформированные у обучающихся в результате освоения информатики и баз данных, поиска и обработки информации, информационно-аналитических моделей проектов, а также иностранного языка.

Данная дисциплина является базой для изучения технико-экономического анализа проектов, основ менеджмента риска, введения в системологию и теорию технологических организаций. Знание ее материалов необходимо при выполнении дипломного проектирования, НИР, а также при практической работе.

### **3. ФОРМИРУЕМЫЕ КОМПЕТЕНЦИИ И ПЛАНИРУЕМЫЕ РЕЗУЛЬТАТЫ ОБУЧЕНИЯ**

### Универсальные и(или) общепрофессиональные компетенции: Код и наименование компетенции | Код и наименование индикатора достижения компетенции

Профессиональные компетенции в соотвествии с задачами и объектами (областями знаний) профессиональной деятельности:

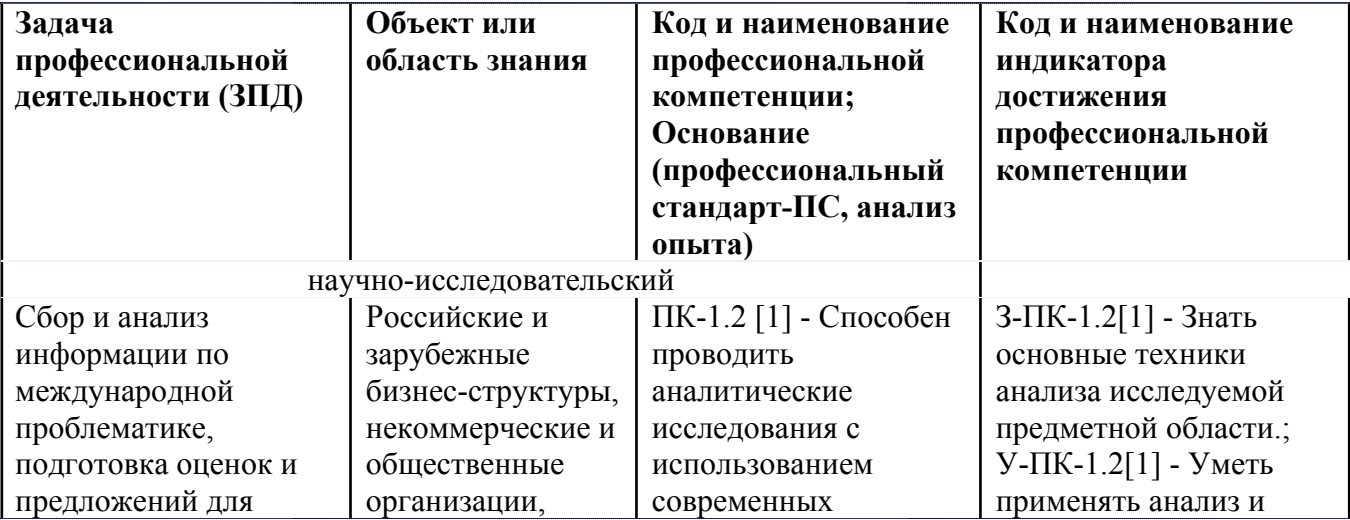

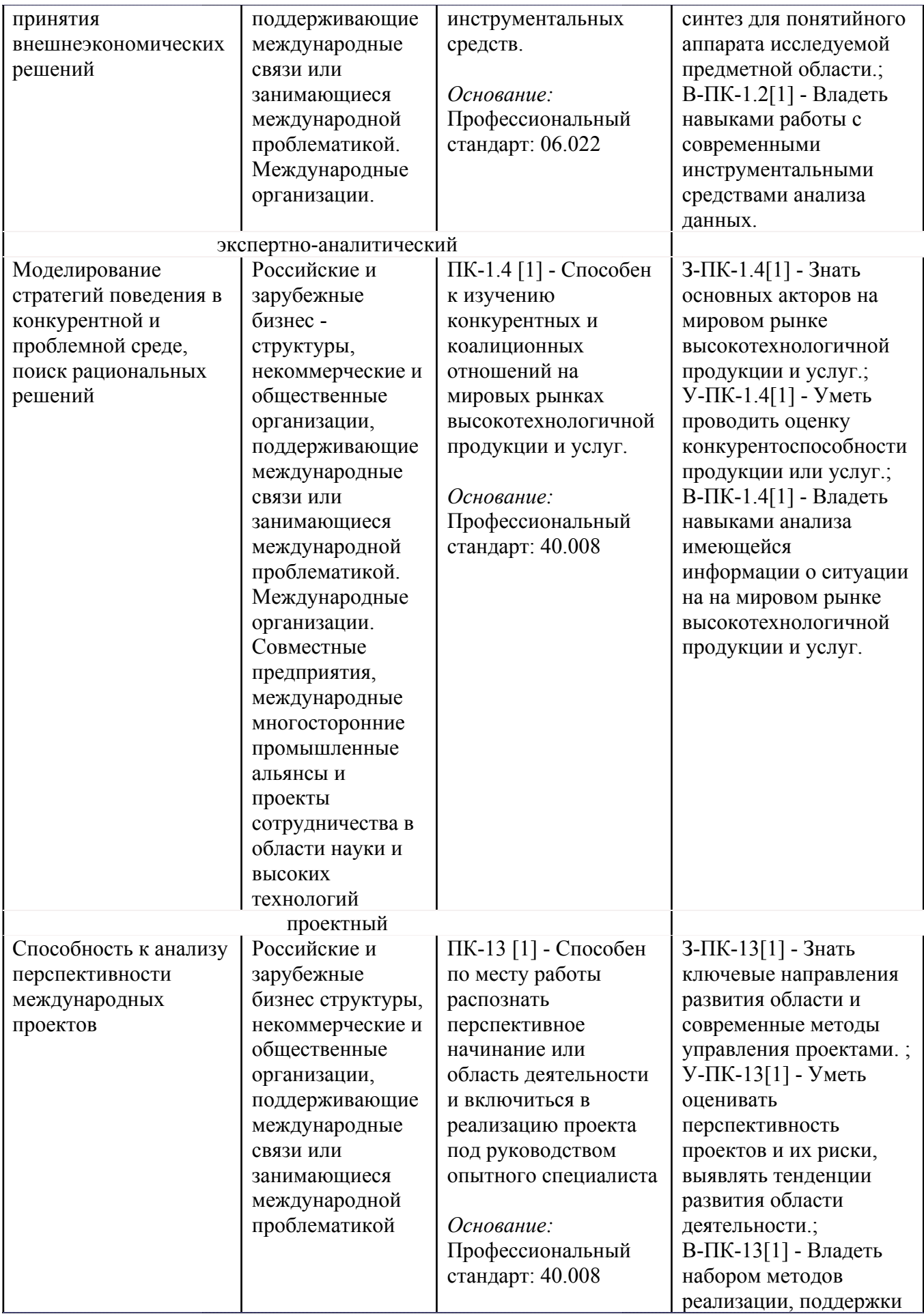

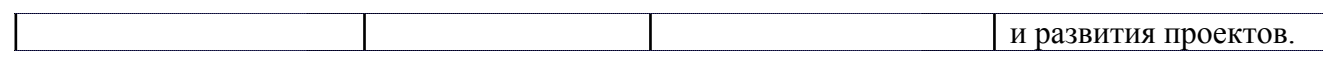

# **4. ВОСПИТАТЕЛЬНЫЙ ПОТЕНЦИАЛ ДИСЦИПЛИНЫ**

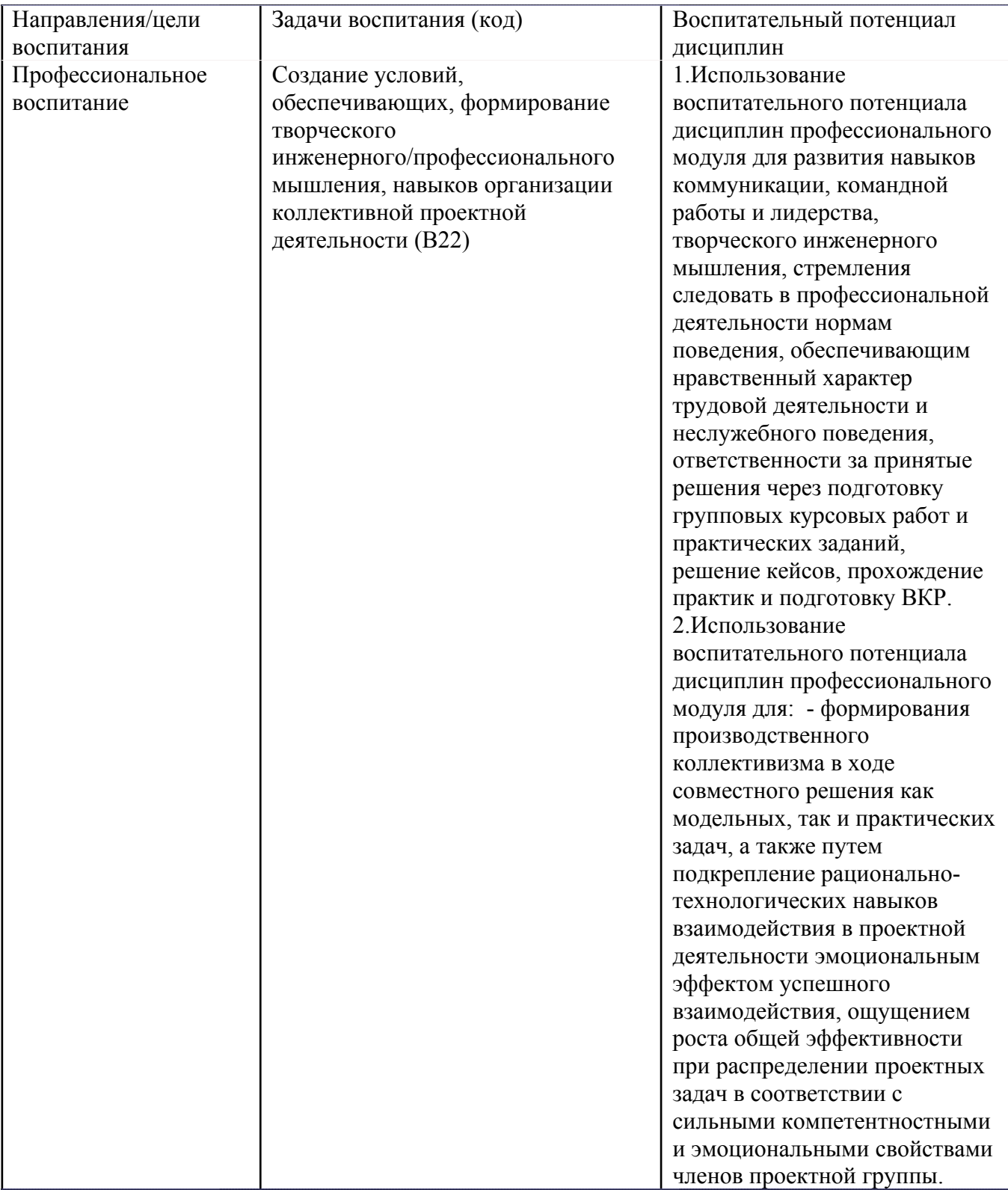

# **5. СТРУКТУРА И СОДЕРЖАНИЕ УЧЕБНОЙ ДИСЦИПЛИНЫ**

Разделы учебной дисциплины, их объем, сроки изучения и формы контроля:

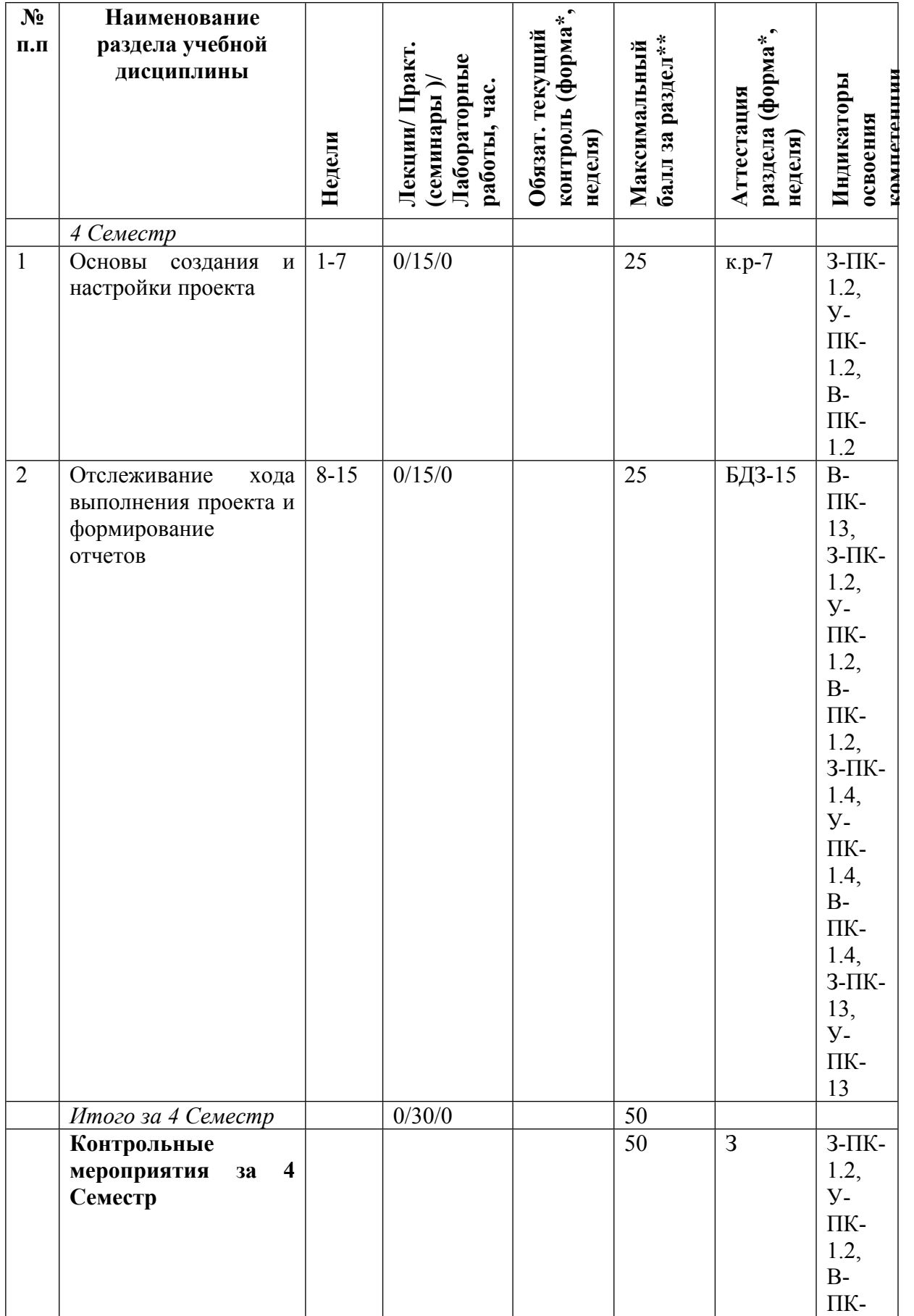

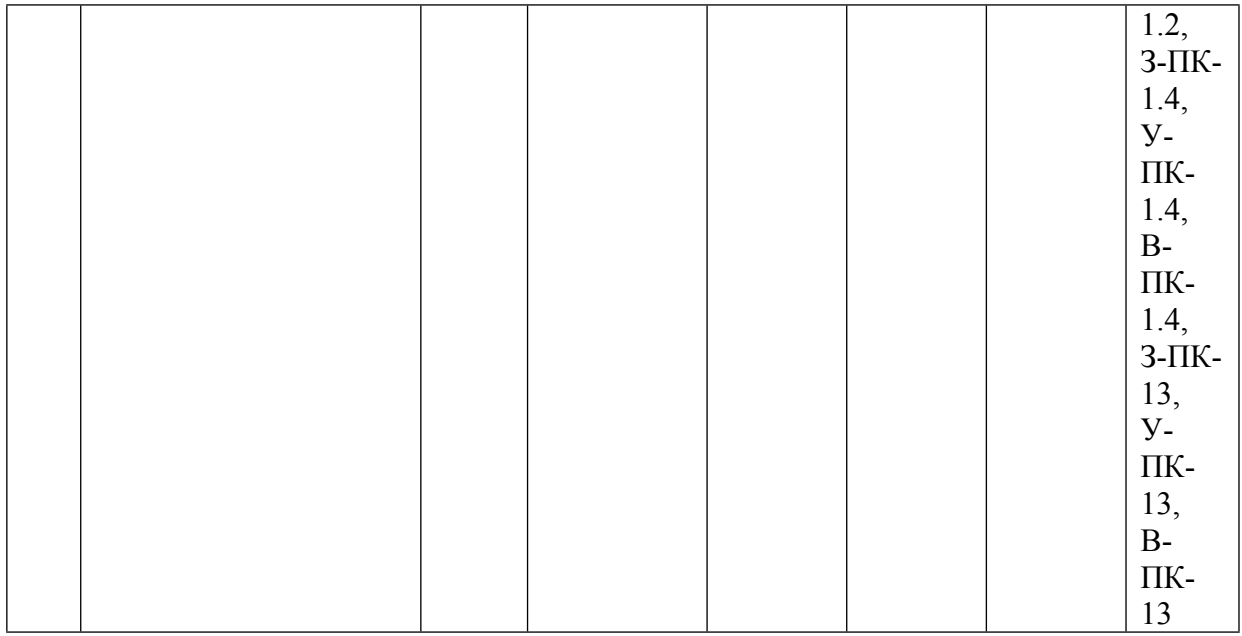

\* – сокращенное наименование формы контроля

\*\* – сумма максимальных баллов должна быть равна 100 за семестр, включая зачет и (или) экзамен

Сокращение наименований форм текущего контроля и аттестации разделов:

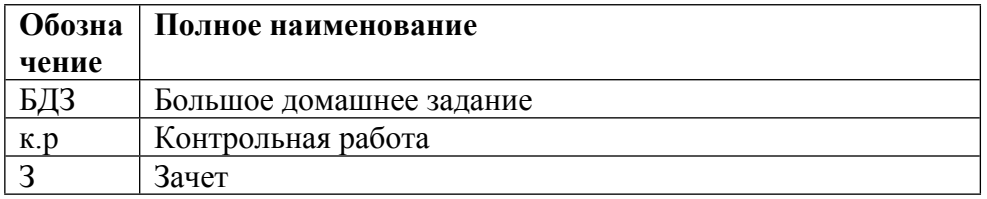

# **КАЛЕНДАРНЫЙ ПЛАН**

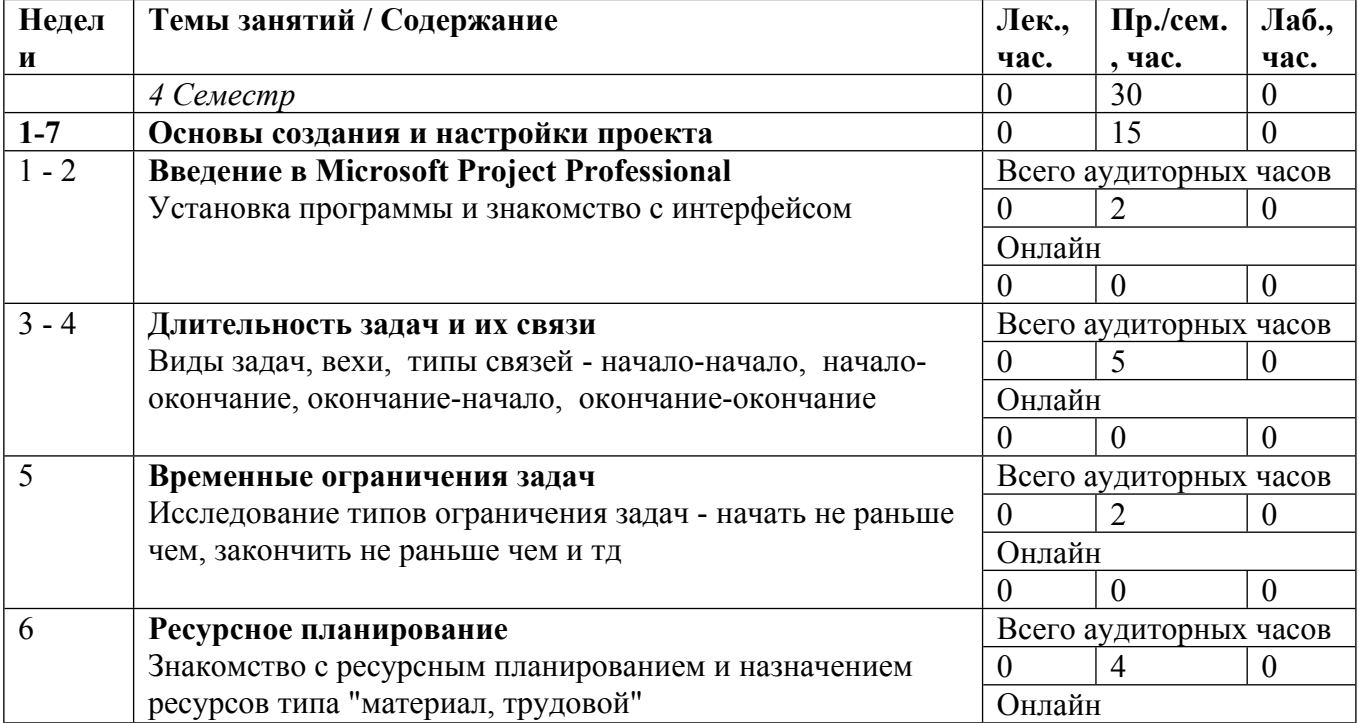

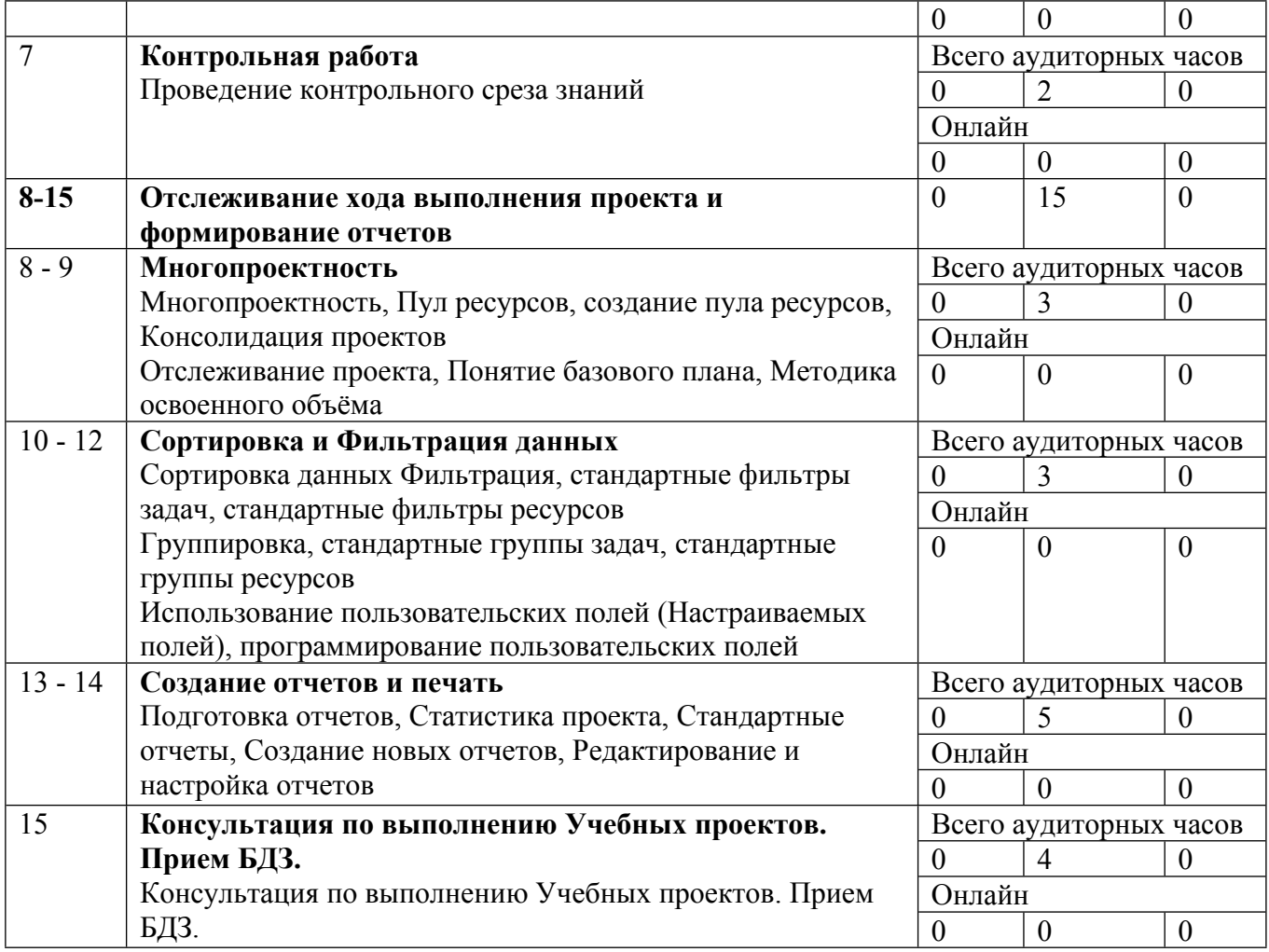

Сокращенные наименования онлайн опций:

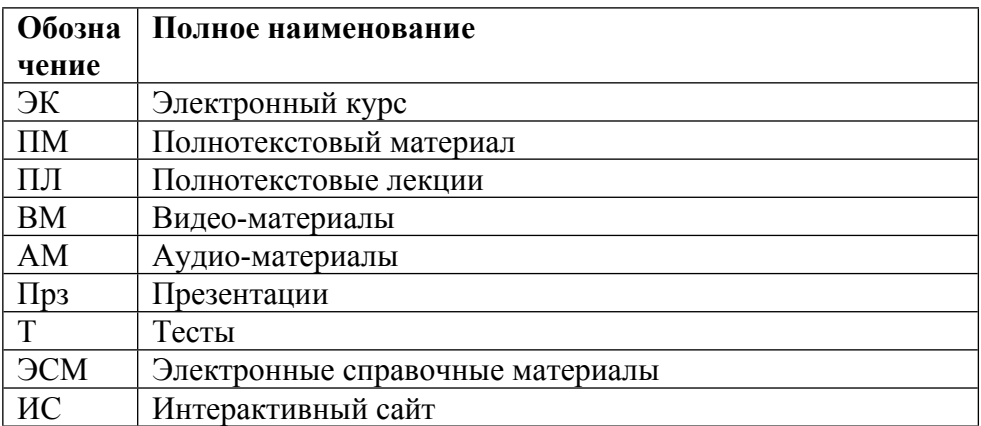

# ТЕМЫ ПРАКТИЧЕСКИХ ЗАНЯТИЙ

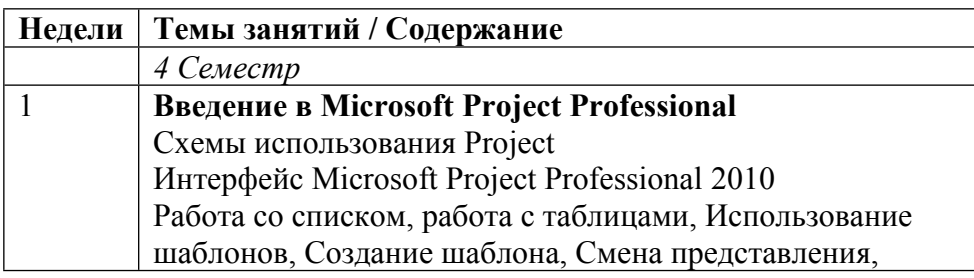

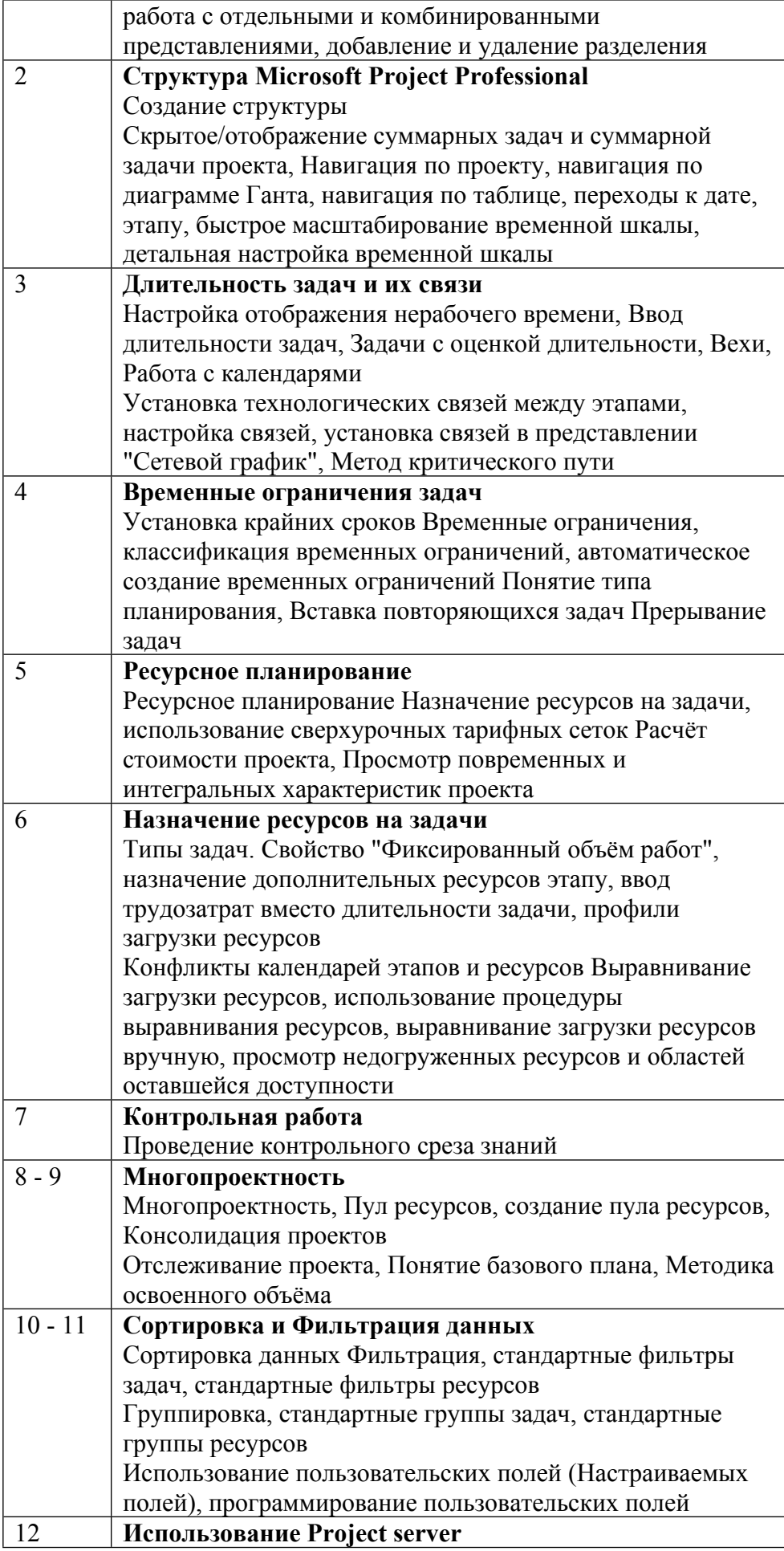

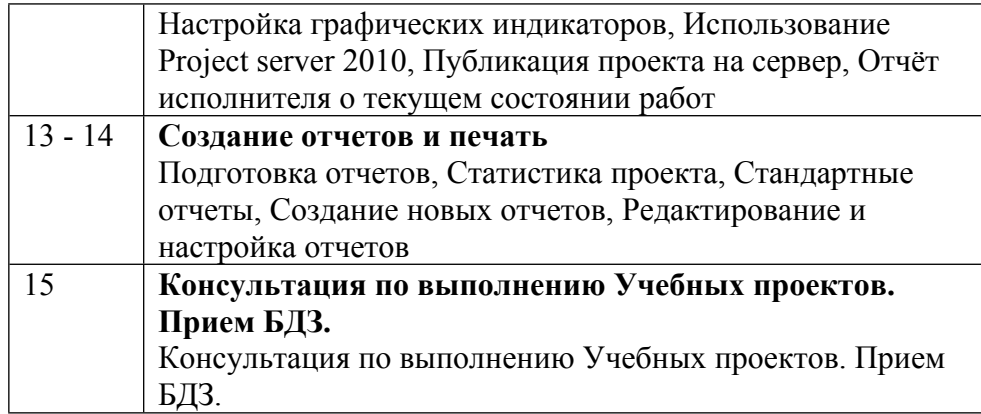

#### **6. ОБРАЗОВАТЕЛЬНЫЕ ТЕХНОЛОГИИ**

При реализации программы данной дисциплины используются различные образовательные технологии. Занятия проводятся в дисплейном классе, в котором имеется полный спектр мультимедийных средств.

Теоретические и практические материалы курса иллюстрируются реальными примерами из области международного научно-технологического и промышленного сотрудничества.

Самостоятельная работа студентов подразумевает под собой проработку материала с использованием рекомендуемой литературы для подготовки к практическим занятиям.

### **7. ФОНД ОЦЕНОЧНЫХ СРЕДСТВ**

Фонд оценочных средств по дисциплине обеспечивает проверку освоения планируемых результатов обучения (компетенций и их индикаторов) посредством мероприятий текущего, рубежного и промежуточного контроля по дисциплине.

Связь между формируемыми компетенциями и формами контроля их освоения представлена в следующей таблице:

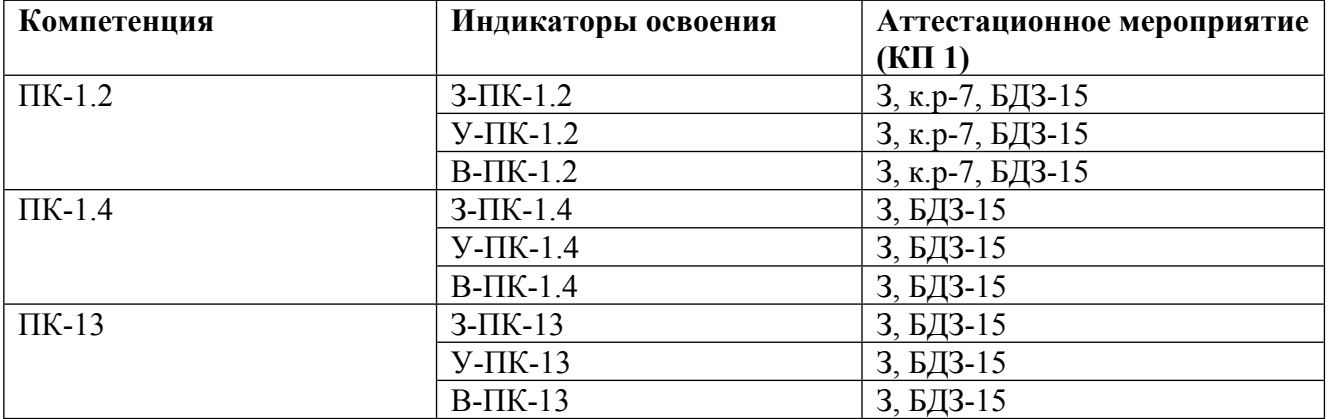

#### **Шкалы оценки образовательных достижений**

Шкала каждого контрольного мероприятия лежит в пределах от 0 до установленного максимального балла включительно. Итоговая аттестация по дисциплине оценивается по 100 балльной шкале и представляет собой сумму баллов, заработанных студентом при выполнении заданий в рамках текущего и промежуточного контроля.

Итоговая оценка выставляется в соответствии со следующей шкалой:

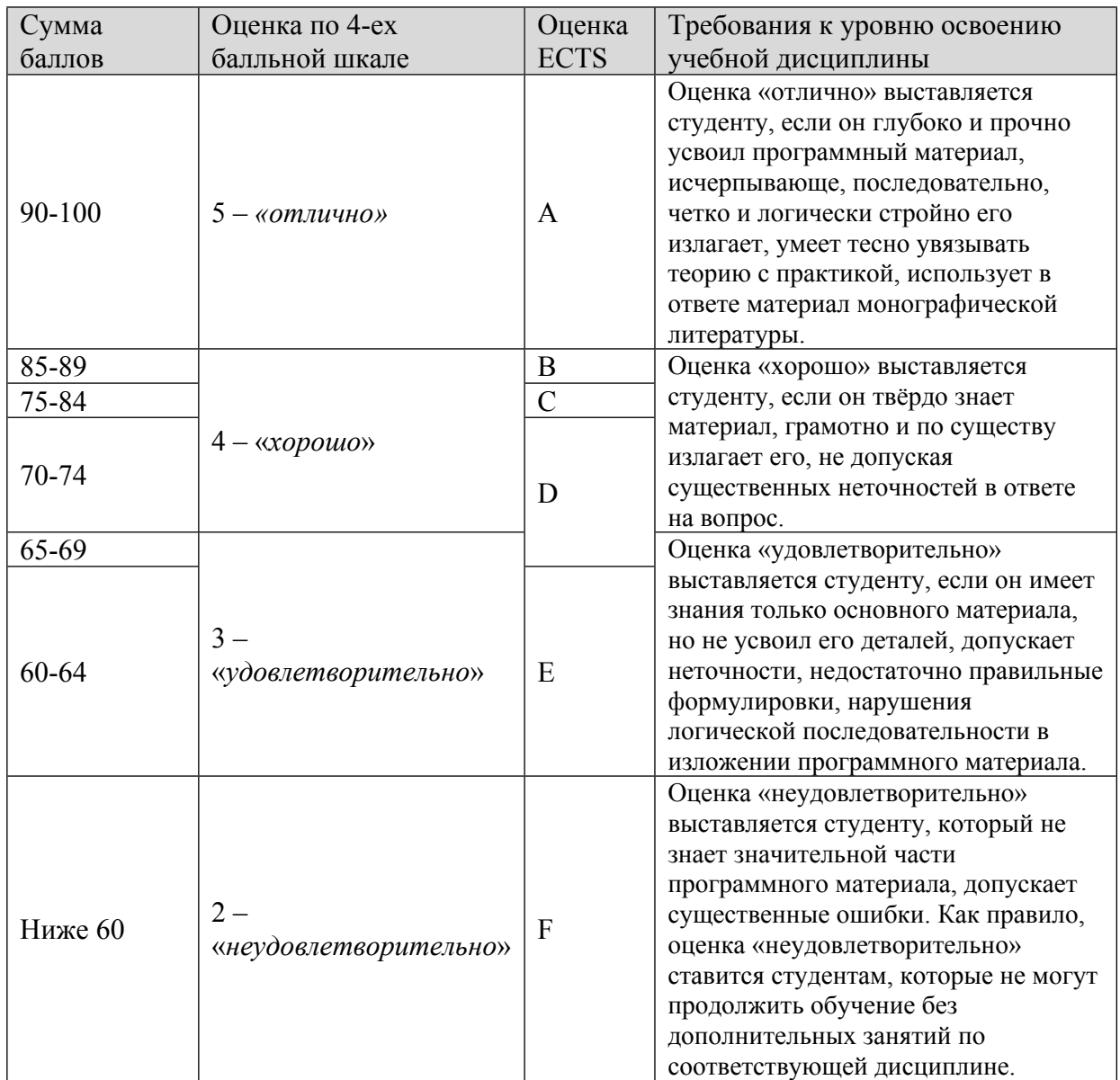

## **8. УЧЕБНО-МЕТОДИЧЕСКОЕ И ИНФОРМАЦИОННОЕ ОБЕСПЕЧЕНИЕ УЧЕБНОЙ ДИСЦИПЛИНЫ**

### ОСНОВНАЯ ЛИТЕРАТУРА:

1. ЭИ Х 85 Инновационный менеджмент : учебник и практикум для вузов, Москва: Юрайт, 2022

2. ЭИ З-91 Управление проектами : учебник и практикум для вузов, Москва: Юрайт, 2022

ДОПОЛНИТЕЛЬНАЯ ЛИТЕРАТУРА:

ПРОГРАММНОЕ ОБЕСПЕЧЕНИЕ:

1. MS Project (аудитория 5-306)

### LMS И ИНТЕРНЕТ-РЕСУРСЫ:

https://online.mephi.ru/

http://library.mephi.ru/

## **9. МАТЕРИАЛЬНО-ТЕХНИЧЕСКОЕ ОБЕСПЕЧЕНИЕ УЧЕБНОЙ ДИСЦИПЛИНЫ**

1. Проектор (5-306)

### **10. УЧЕБНО-МЕТОДИЧЕСКИЕ РЕКОМЕНДАЦИИ ДЛЯ СТУДЕНТОВ**

Обязательным условием успешного усвоения курса является овладение его внутренней логикой, предполагающей понимание того, что:

• Все задачи, решаемые студентом в рамках курса могут быть и будут востребованы как в ходе профессиональной деятельности, так и в рамках других дисциплин, а также – в повседневной жизни;

• Любая задача, поставленная в рамках курса может быть решена несколькими путями, поиск которых развивает навыки работы с компьютером и является творческой задачей.

Своевременное выполнение заданий является ключевым моментом в понимании программы курса и успешном его завершении.

### **11. УЧЕБНО-МЕТОДИЧЕСКИЕ РЕКОМЕНДАЦИИ ДЛЯ ПРЕПОДАВАТЕЛЕЙ**

Настоящие методические указания носят рамочный характер и описывают основные элементы деятельности в рамках данного курса.

Основными задачами преподавателя являются:

• подготовка и актуализация материалов к лекциям и семинарским занятиям (с распределением по темам) с целью привлечь студентов к творческой деятельности, развитию навыков поиска и анализа данных, развития коммуникационных навыков студентов;

• установление со студентами деловых и дружеских коллегиальных отношений, позволяющих с наибольшей полнотой раскрыться позитивным индивидуальным особенностям обучаемых.

Обязанностью преподавателя является:

• общая постановка задачи, подлежащей решению в ходе курса, с кратким обоснованием её значимости и актуальности;

• рекомендации по подбору и анализу информационных источников по выбранной студентами тематикам;

• текущий контроль за ходом работы.

Автор(ы):

Артамонов Алексей Анатольевич, к.т.н.

Рецензент(ы):

к.т.н., профессор Ищенко Н.И.